## Anhang A - SW-Flussdiagramme

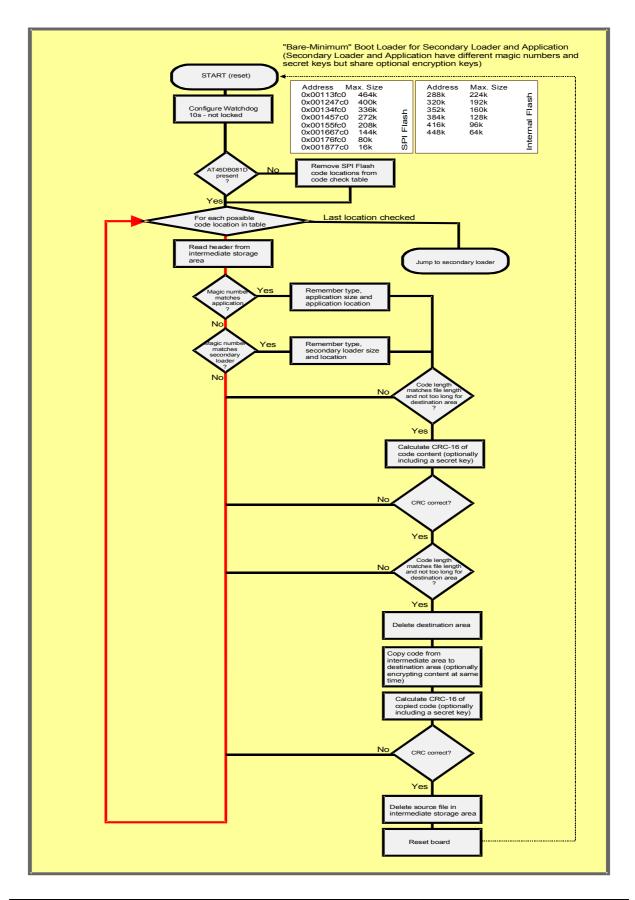

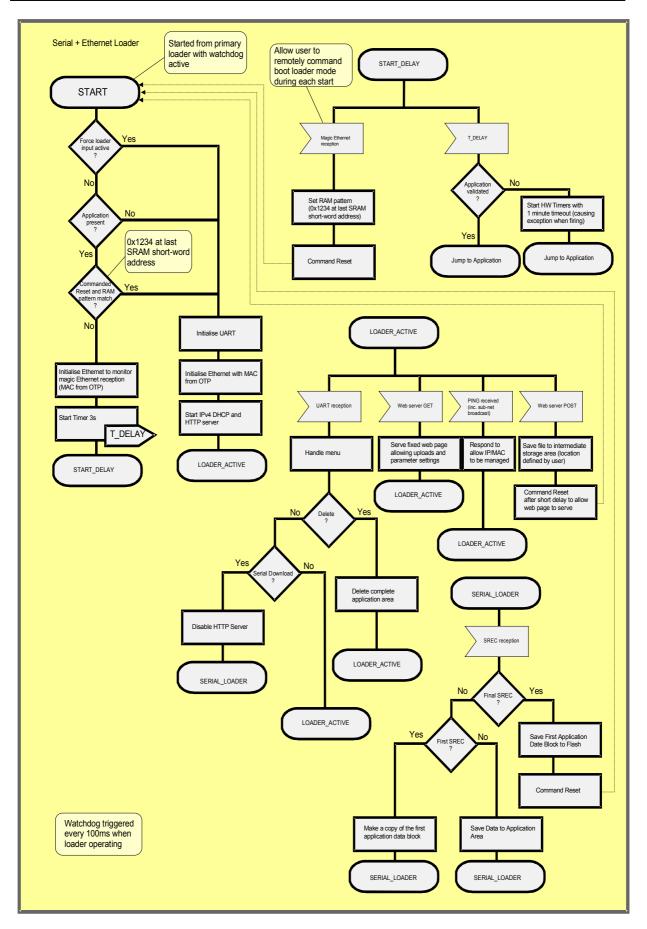